## Workload Migration Checklist

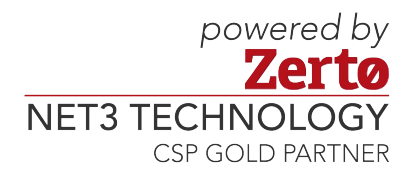

This checklist provides an overview to help plan a datacenter migration project and ensure accountability throughout each step.

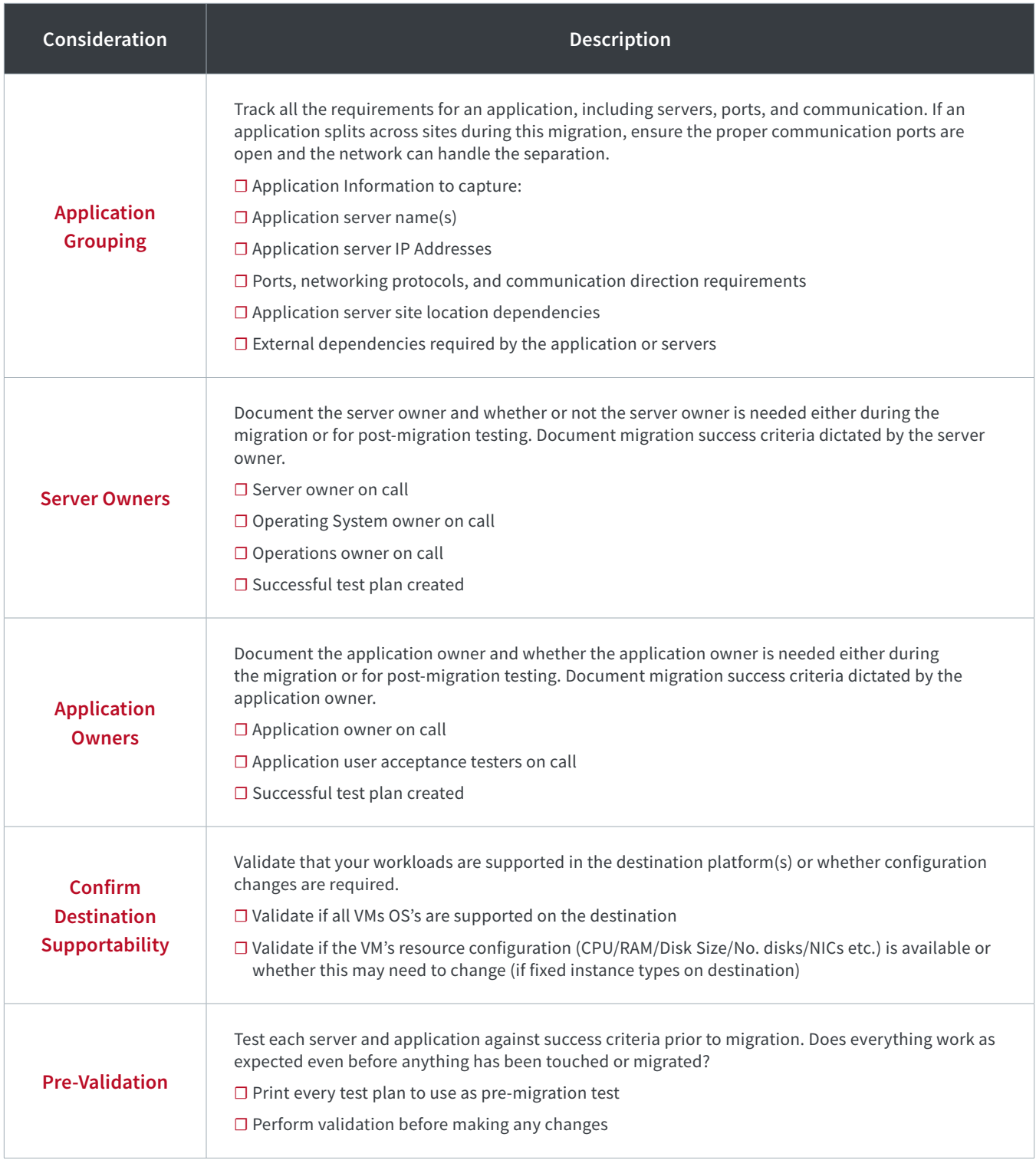

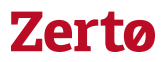

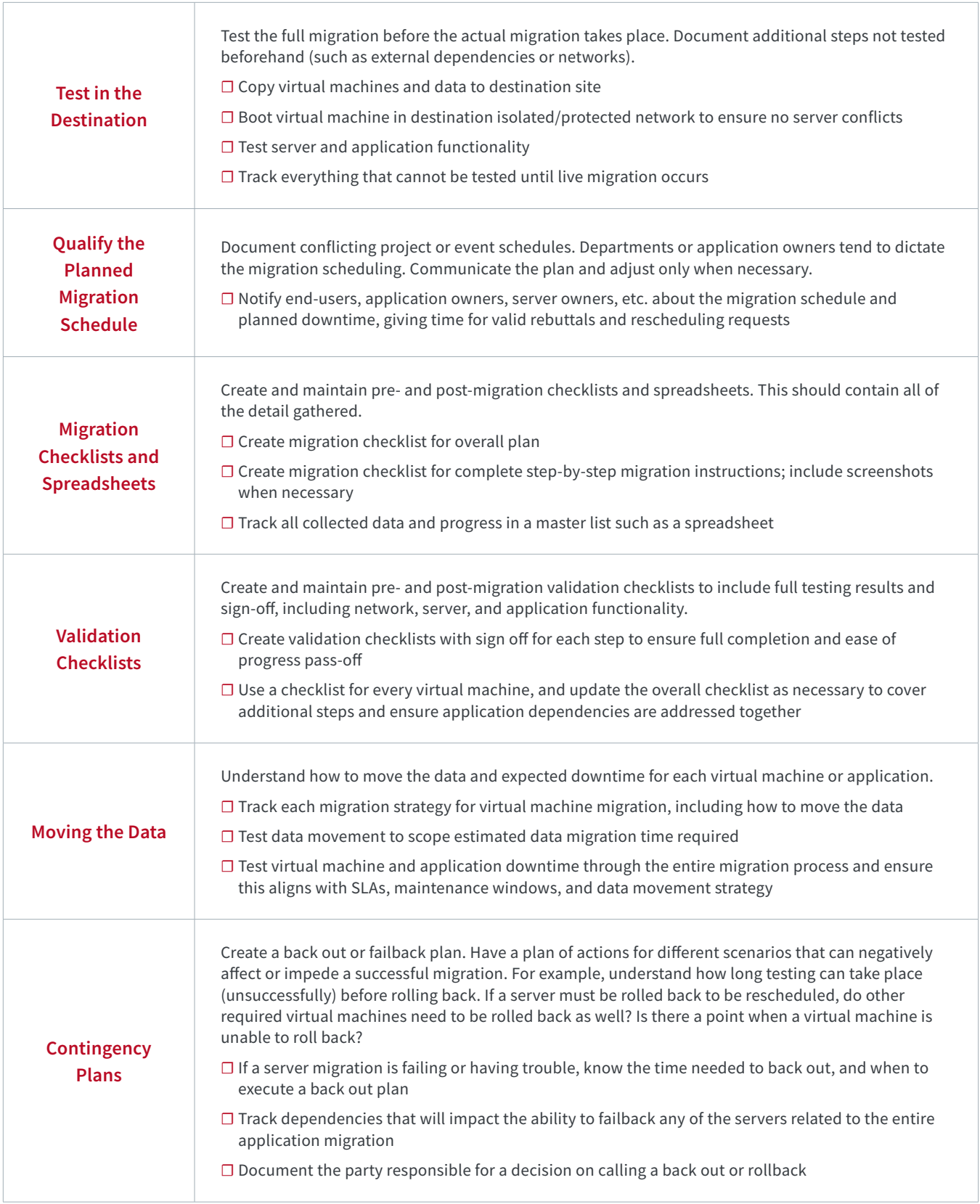

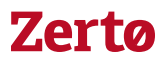

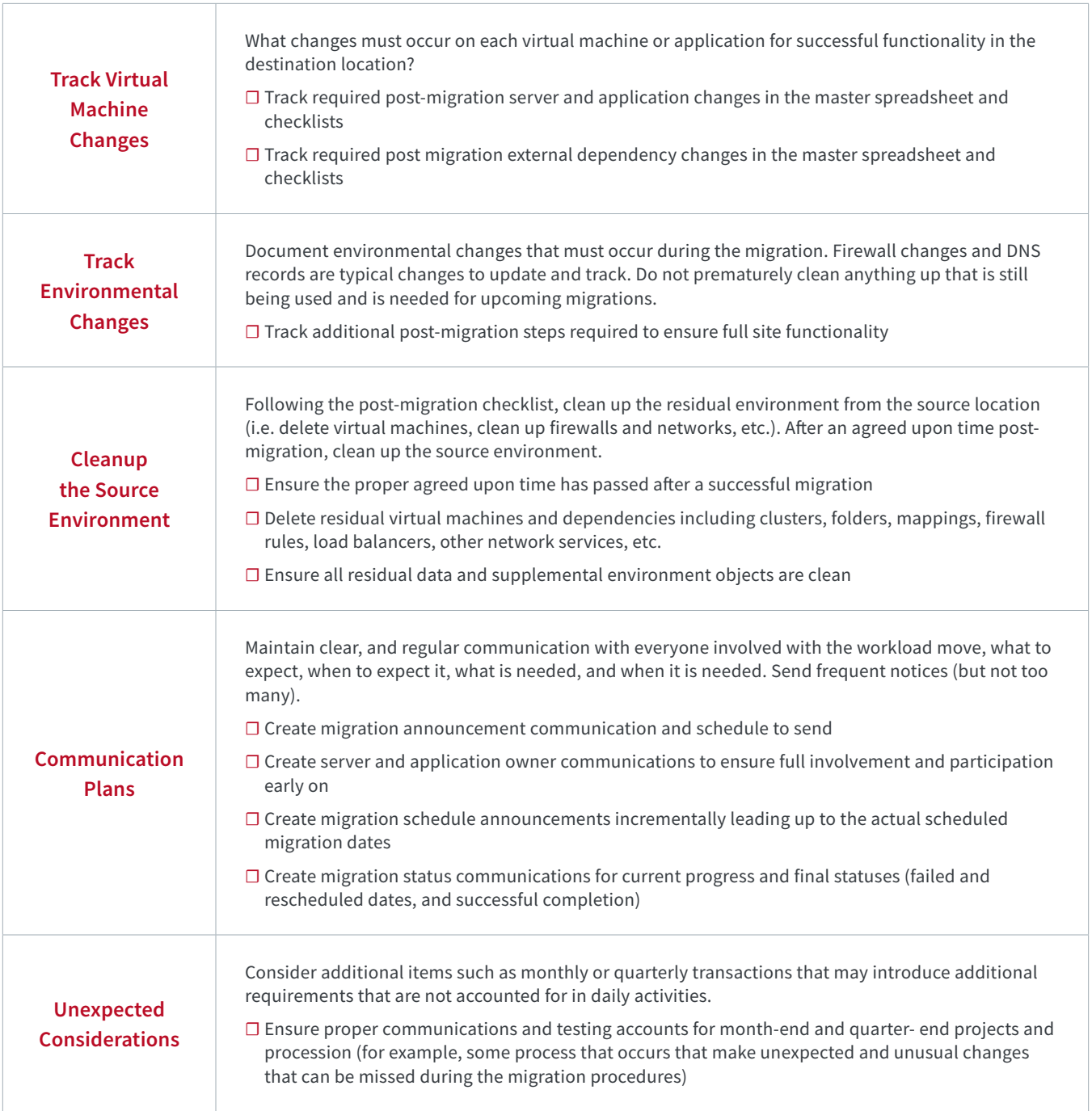

## **[About Zerto](https://www.n3t.com/draas/zerto)**

Zerto helps customers accelerate IT transformation by eliminating the risk and complexity of modernization and cloud adoption. By replacing multiple legacy solutions with a single IT Resilience Platform, Zerto is changing the way disaster recovery, data protection and cloud are managed. With enterprise scale, Zerto's software platform delivers continuous availability for an always-on customer experience while simplifying workload mobility to protect, recover and move applications freely across hybrid and multi-clouds. *[www.n3t.com/drass/zerto](https://www.n3t.com/draas/zerto)* nah

Copyright 2019 Zerto. All information may be subject to change.